## **Dies ist das erste Dokument mit Prosabeschreibung zur Übung**

Es wird zuerst eingebunden.

## **Dies ist das zweite (2.) Dokument mit weiterer Prosa...**

Es wird nach dem ersten eingebunden.

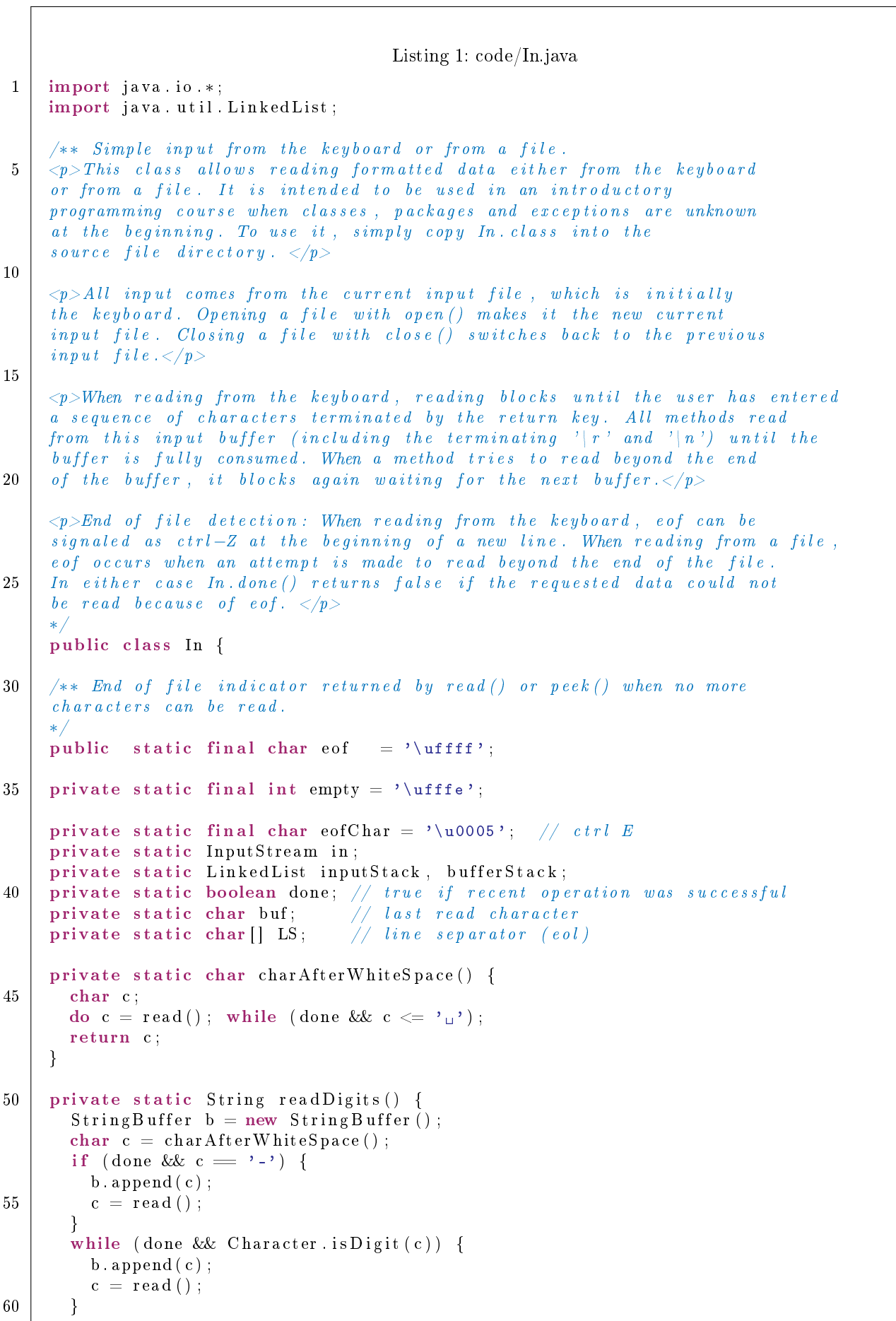

```
but = c;
       return b. to String ();
     }
65 private static String read Float Digits () {
        StringBuffer b = new StringBuffer;
       char c = charAfterWhiteSpace();
       if (done & (c = '')) | (c = '')) {
          b . append (c);
70 c = \text{read}();}
        while (done && Character. is Digit (c)) {
          b . append ( c ) ;
          c = \text{read}();75 }
        if (done & (c = ', ') )) {
          b . append (c);
          c = \text{read}();
          while (done && Character . is Digit (c)) {
80 b . append (c);
            c = \text{read}();}
        }
        if (done & (c = 'e' || c = 'E') ) {
85 b. append (c);
          c = \text{read}();
          if (done & (c = '+' || c = '-')) {
            b . append (c);
            c = \text{read}();
90 }
          while (done && Character. is Digit(c)) {
            b. append(c);
            c = \text{read}();
          }
95 }
       \mathrm{buf} = \mathrm{c} ;
       return b. to String();
     }
100
      /** Read a raw character (byte).
      If an attempt is made to read beyond the end of the file,
      e of is returned and done () yields false. Otherwise the read byte
     is in the range 0..255.
105 ∗/
     public static char read () {
       char c ;
       if ( buf != empty) {
          c = \text{buf};110 if ( buf != eof) buf = empty;
        \} else \{try {
            c = (char) in . read ();
          } catch (IOException e) {
115 done = false;
            c = e \circ f; buf = eo f;
          }
        }
        if (c = eofChar && inputStack.size() == 0) { c = eof; buf = eof; }
120 done = c != eof;
       return c ;
     }
```

```
/** Current available raw characters.
125 In case of an error \theta is returned and done () yields false.
     ∗/
     public static int available () \{int avail:
130 try {
         a \nabla a i l = in . a \nabla a i l a b l e () ;} catch ( IOException exc ) {
         a v a i l = 0;done = false;
135 }
       return avail;
     }
140 | /** Read a character, but skip white spaces (byte).
     If an attempt is made to read beyond the end of the file,
     e of is returned and done () yields false. Otherwise the read byte
     is in the range 0..255.
     ∗/
145 public static char readChar() {
       return charAfterWhiteSpace();
     }
     /** Read a boolean value.
150 This method skips white space and tries to read an identifier. If its value
     is "true" the method returns true otherwise false. If the identifier is neither
     "true" nor "false" done () yields false.
     ∗/
     public static boolean readBoolean () {
155 String s = read Identifier ();
       done = true;
       if (s. equals ("true")) return true;
       else { done = s equals ("false"); return false; }
     }
160
     /** Read an identifier.
     This method skips white space and tries to read an identifier starting
     with a letter and continuing with letters or digits. If a token of this
     structure could be read, it is returned otherwise the empty string is
165 returned and done () yields false.
     ∗/
     public static String read I dentifier () {
       StringBuffer b = new StringBuffer();
       char c = charAfterWhiteSpace();
170 if (done & Character. is Letter (c)) {
         b . append (c);
         c = \text{read}();
         while (done && (Character. is Letter (c) | | Character. is Digit (c))) {
           b. append (c);
175 c = \text{read}();
         }
       }
       but = c;done = b. length () > 0;
180 return b \mathrm{toString}();
     }
     /∗∗ Read a word .
     This method skips white space and tries to read a word consisting of
```

```
185 all characters up to the next white space or to the end of the file.
     If a token of this structure could be read, it is returned otherwise
     an empty string is returned and done () yields false.
     ∗/
     public static String readWord() {
190 StringBuffer b = new StringBuffer ();
       char c = charAfterWhiteSpace();
       while (done & c > ' '
         b . append ( c ) ;
         c = \text{read}();
195 }
       buf = c;done = b \cdot length() > 0;return \mathbf b \cdot \mathbf{toString}();
     }
200
     /** Read a line of text.
     This method reads the rest of the current line (including eol) and
     returns it (excluding eol). A line may be empty.
     ∗/
205 | public static String readLine () {
        StringBuffer b = new StringBuffer();char c = \text{read}();
       while (done & c = LS [0]) {
         b . append (c);
210 c = \text{read}();
       }
       int i = 0;
       while (c = LS[i]) {
215 ++i;if (i > = LS.length) { break; }
         c = \text{read}();
       }
220 if (i < LS length) {
         but = c;
       \} else {
         but = empty;}
225 if (b \cdot \text{length}() > 0) done = true;
       return b. to String();
     }
     /** Read the whole file.
230 This method reads from the current position to the end of the
     file and returns its text in a single large string. done () yields
     always true.
     ∗/
     public static String read File () {
235 StringBuffer b = new StringBuffer();
       char c = charAfterWhiteSpace();
       while (done) {
         b . append (c);
         c = \text{read}();
240 }
       but = e of;done = true;
       return b. to String();
     }
245
     /** Read a quote-delimited string.
```

```
This method skips white space and tries to read a string in the form "\ldots".
     It can be used to read pieces of text that contain white space.
     ∗/
250 public static String read String () {
        StringBuffer b = new StringBuffer();char c = charAfterWhiteSpace();
       if (done & c = '") {
         c = \text{read}();
255 while (done & c != '"') {
           b. append(c);
            c = \text{read}();
          }
         if (c = '") { c = read(); done = true; } else done = false;
260 \rightarrow else done = false;
       but = c;
       return b. to String();
     }
265 /** Read an integer.
     This method skips white space and tries to read an integer. If the
     text does not contain an integer or if the number is too big, the
     value \theta is returned and the subsequent call of done () yields false.
     An integer is a sequence of digits, possibly preceded by \prime -.
270 ∗/
     public static int read Int () \{String s = readDigits();
       try {
         done = true;275 | return Integer . parseInt(s);
       \} catch (Exception e) {
         done = false; return 0;}
     }
280
     /** Read a long integer.
      This method skips white space and tries to read a long integer. If the
     text does not contain a number or if the number is too big, the
     value \theta is returned and the subsequent call of done () yields false.
285 | A long integer is a sequence of digits, possibly preceded by
     ∗/
     public static long readLong () {
       String s = readDigits();
       try {
290 done = true;
         return Long . parseLong(s);
       \} catch (Exception e) {
         done = false; return 0;}
295 }
     /** Read a float value.
     This method skips white space and tries to read a float value. If the
     text does not contain a float value or if the number is not well-formed,
300 the value Of is returned and the subsequent call of done () yields false.
     An float value is as specified in the Java language description. It may
     be preceded by a^{-1}+ or a^{-1}∗/
     public static float readFloat () \{305 String s = read Float Digits ();
       try {
         done = true;
         return Float . parseFloat(s);
```

```
\} catch (Exception e) {
310 done = false; return 0f;
       }
     }
      /** Read a double value.
315 | This method skips white space and tries to read a double value. If the
      text does not contain a double value or if the number is not well-formed,
     the value 0.0 is returned and the subsequent call of done() yields false.
     An double value is as specified in the Java language description. It may
     be preceded by a^{-1}+ or a^{-1}-.
320 ∗/
     public static double readDouble () {
        String s = readFloatDigits();
        try {
         done = true;
325 return Double . parseDouble (s);
        \} catch (Exception e) {
         done = false; return 0.0;}
     }
330
      /** Peek at the next character.
      This method skips white space and returns the next character without removing
      it from the input stream. It can be used to find out, what token comes next
     \intin the input stream.
335 ∗/
     public static char peek () \{char c = charAfterWhiteSpace();
       \mathrm{buf} = \mathrm{c};
       return c ;
340 }
      /** Open a text file for reading
     The text file with the name fn is opened as the new current input
      file. When it is closed again, the previous input file is restored.
345 ∗/
     public static void open (String fn) {
       try {
         InputStream s = new FileInputStream (fn);b uffer Stack. add (new Character (buf));
350 input Stack . add (in);
         in = s;done = true;
       } catch (FileNotFoundException e) {
         done = false;
355 }
       but = empty;}
      /** Close the current input file.
360 | The current input file is closed and the previous input file is
      restored. Closing the keyboard input has no effect but causes
     done() to yield false.∗/
     public static void close () {
365 try {
          if (input Stack . size () > 0) {
            in.\;close();
            \text{in} = (\text{InputStream}) \text{ inputStack. removeLast}();
            buf = ((Character) \text{ bufferStack. removeLast()}). charValue();
370 done = true;
```

```
} else {
              done = false; but = empty;}
         } catch (IOException e) {
375 done = false; buf = empty;
         }
      }
      /** Check if the previous operation was successful.
380 This method returns true if the previous read operation was able
       to read a token of the requested structure. It can also be called
       after open () and close () to check if these operations were successful.
      If done () is called before any other operation it yields true.
      ∗/
385 public static boolean done() {
         return done ;
       }
      static { // initializer
390 done = true;
         in = System.in;\label{eq:1} \begin{array}{rcl} \texttt{buf} \; = \; \texttt{empty} \, ; \end{array}inputStack = new LinkedList();
         b uffer Stack = new LinkedList();
395 \vert LS = System.getProperty ("line.separator").toCharArray ();
          if (LS = null || LS length = 0) {
            \text{LS} = \text{new } \text{char} \left[ \begin{array}{cc} | & { \backprime } \setminus \texttt{n'} \end{array} \right];}
      }
400
      }
```
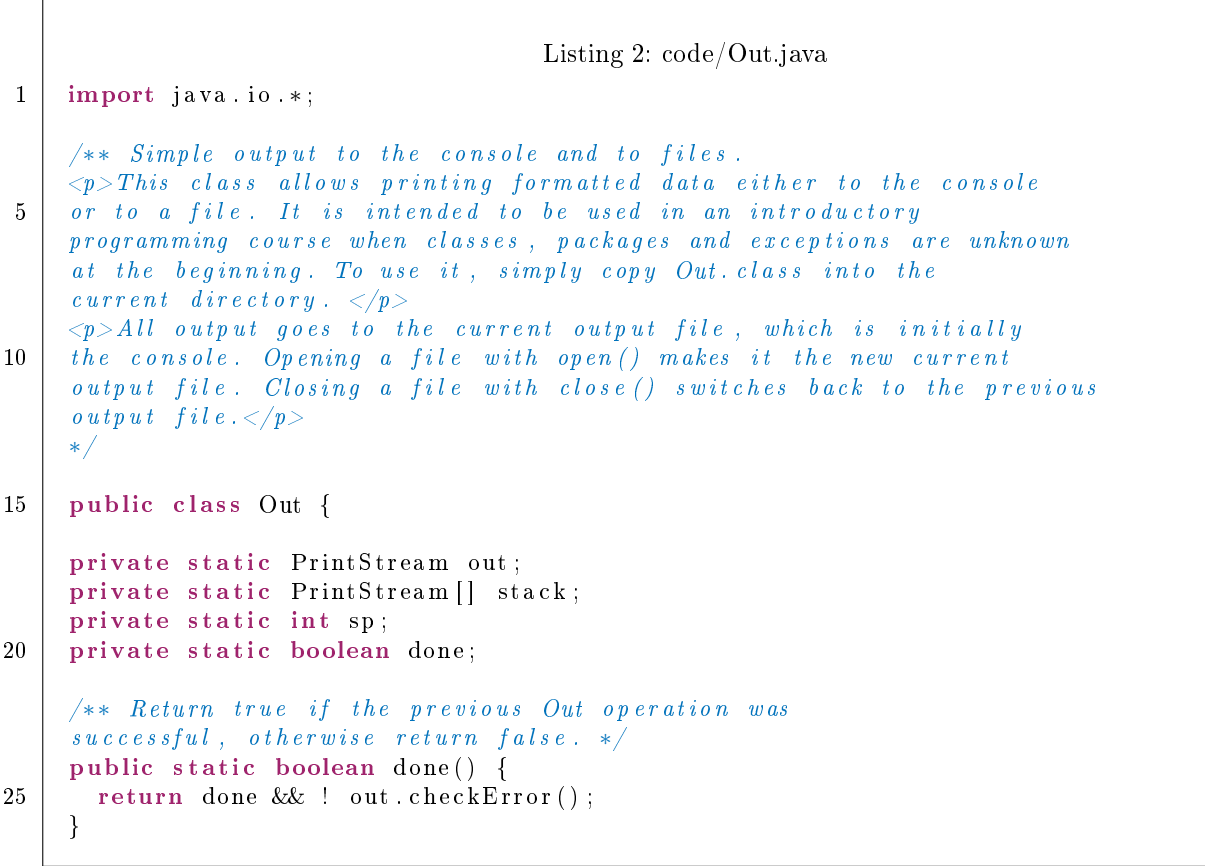

```
/** Print the boolean value b either as "true" or "false". */
    public static void print (boolean b) { out . print (b); }
30
    /** Print the character value c. */
    public static void print (char s) { out . print (s) ; }
    /** Print the integer value i. */
35 public static void print (int i) { out . print (i); }
    /** Print the long value l. */
    public static void print long 1 { out . print (1); }
40 | /** Print the float value f. */
    public static void print (float f) { out . print (f); }
     /** Print the double value d. */
    public static void print (double d) { out . print (d); }
45
    /** Print the character array a. */
    public static void print (char \vert \vert a) { out . print (a); }
     /** Print the String s. */
50 public static void print (String s) { out . print (s); }
    /** Print the Object o as resulting from String. value Of (o). */
    public static void print (Object o) { out . print (o); }
55 | /** Terminate the current line by writing a line separator string.
    On windows this is the character sequence '\mid r' and '\mid n' */
    public static void println () { out . println (); }
    /** Print the boolean value b and terminate the line. */60 | public static void println (boolean b) { out . println (b); }
     /** Print the character value c and terminate the line. */public static void println(char s) { out println(s); }
65 | /** Print the integer value i and terminate the line. */public static void println (int i) { out . println (i); }
     /** Print the long value l and terminate the line. */public static void println (long 1) { out . println (1); }
70
    /** Print the float value f and terminate the line. */public static void println (float f) { out . println (f); }
    /** Print the double value d and terminate the line. */75 public static void println (double d) { out . println (d); }
    /** Print the character array a and terminate the line. */public static void printhn (char [] a) { out . printhn (a); }
80 | /** Print the String s and terminate the line. */public static void println (String s) { out . println (s); }
     /** Print the Object o as resulting from String value Of (o)
    and terminate the line. */85 public static void println (Object o) { out . println (o); }
    /** Open the file with the name fn as the current output file.
     All subsequent output goes to this file until it is closed.
```

```
The old output file will be restored when the new output file is closed. */90 public static void open (String fn) {
        try {
          PrintStream s = new PrintStream(new FileOutputStream(fn));\texttt{stack} [\texttt{sp}++] = \texttt{out};
          out = s;
95 } catch (Exception e) {
          done = false;}
     }
100 /** Close the current output file.
     The previous output file is restored and becomes the current output file. */public static void close () {
        out . flush ( ) ;
        out . close ( ) ;
105 if (sp > 0) out = stack[--sp];
     }
      static { // initializer
        \texttt{done} = \texttt{true};110 \Big\} out = System.out;
       \text{stack} = \text{new} \text{PrintStream} [8];sp = 0;
     }
115 }
```